Spainwife Spain HEINRICH HEINE LENNART JANSEN 18. DET EITSTEIT UNIVERSITÄT DÜSSELDORF 18. DEZEMBER 2014

Computergestützte Mathematik zur Linearen Algebra – 9. Übungsblatt

Aufgabe 34: (LR-Zerlegung mit Spaltenpivotisierung)

(a) Gegeben sei die Matrix

MATHEMATISCHES INSTITUT PROF. DR. ACHIM SCHÄDLE

$$
\mathbf{A} = \begin{pmatrix} 5 & 3 & 2 & 8 \\ 1 & 5 & 1 & 9 \\ 2 & 2 & 4 & 1 \\ 7 & 5 & 2 & 5 \end{pmatrix}
$$

und die Matrix B, die entsteht, wenn man die 1. und 3. Zeile von A vertauscht und die 2. und 4. Zeile von A vertauscht. Geben Sie die Matrix  $P$  an, so dass  $PA = B$  gilt.

(b) Implementieren Sie den Algorithmus LR-Zerlegung mit Zeilenvertauschungen für eine Matrix A, dass heißt berechnen Sie Matrizen  $L, R, P$ , so dass  $PA = LR$  gilt.. (Sie dürfen der Ubersichtlichkeit halber die Dreiecksmatrizen  $\bm{L}$  und  $\bm{R}$  separat speichern sowie die Zeilenvertauschungen als Matrix  $P$ .)

Erzeugen Sie eine (10 × 10)-Zufallsmatrix **A** und überprüfen Sie Ihr Ergebnis, indem Sie

- (1) sicherstellen, dass  $\boldsymbol{L}$  untere und  $\boldsymbol{R}$  obere Dreiecksmatrix ist,
- (2) sicherstellen, dass  $P$  Permutations matrix ist,
- (3) die Einträge von  $\boldsymbol{L}$  betragsmäßig kleiner oder gleich 1 sind,
- (4) das betragsmäßige Maximum von  $\boldsymbol{PA} \boldsymbol{LR}$  berechnen.

Aufgabe 35: (Projektionen auf und Spiegelungen an einer Hyperebene)

Sei  $\bm{v} \in \mathbb{R}^n$ ,  $n \geq 1$ , ein Vektor mit Länge  $\|\bm{v}\| := (\bm{v}^T\bm{v})^{1/2} > 0$ . Dann definiert  $\bm{v}$  eine Hyperebene durch den Ursprung durch

$$
E_{\boldsymbol{v}} := \{\boldsymbol{x} \in \mathbb{R}^n \mid \boldsymbol{x}^T \boldsymbol{v} = 0\}.
$$

(a) Die Orthogonalprojektion eines Punktes  $x \in \mathbb{R}^n$  auf die Ebene  $E_v$  ist gegeben durch

$$
p_{\boldsymbol{v}}:\mathbb{R}^n\rightarrow\mathbb{R}^n,\ \boldsymbol{x}\mapsto\boldsymbol{x}-(\boldsymbol{x}^T\boldsymbol{v})\frac{\boldsymbol{v}}{\|\boldsymbol{v}\|^2}=\boldsymbol{x}-\frac{\boldsymbol{v}\boldsymbol{v}^T}{\boldsymbol{v}^T\boldsymbol{v}}\boldsymbol{x}=:(\boldsymbol{I}-\boldsymbol{P}_{\boldsymbol{v}})\boldsymbol{x}.
$$

Schreiben Sie eine Funktion, die zu gegebenem  $v \neq 0$  die Matrix  $P_v \in \mathbb{R}^{n \times n}$  berechnet.

(b) Aus (a) erhält man, dass die Spiegelung eines Punktes  $\boldsymbol{x} \in \mathbb{R}^n$  an der Ebene  $E_{\boldsymbol{v}}$  durch

$$
s_{\boldsymbol{v}}:\mathbb{R}^n\to\mathbb{R}^n,\ \boldsymbol{x}\mapsto(\boldsymbol{I}-2\boldsymbol{P}_{\boldsymbol{v}})\boldsymbol{x}
$$

gegeben ist. Schreiben Sie eine Funktion, die einen Vektor an der Ebene  $E_v$  spiegelt.

(c) Gegeben sie ein Vektor  $x \in \mathbb{R}^n$ . Schreiben Sie eine Funktion in Abhängigkeit von x, die eine Spiegelung durchführt, so dass das Bild  $s_v(x)$  ein Vielfaches des Vektors  $(1,0,\ldots,0)^T$ ist. Überprüfen Sie Ihre Implementierung mit einem zufälligen  $x \in \mathbb{R}^{10}$ .

## Aufgabe 36: (Berechnung der Inversen)

Zu  $A \in \mathbb{R}^{n \times n}$  mit det  $A \neq 0$  sei  $x^i \in \mathbb{R}^n$  die *i*-te Spalte der inversen Matrix, d. h.  $A^{-1} =$  $(x^1 x^2 \cdots x^n)$ . Sei nun eine Zerlegung  $PA = LR$  gewonnen durch eine LR-Zerlegung mit Spaltenpivotisierung gegeben. Dann kann  $A^{-1}$  durch Lösung der n Gleichungssysteme

$$
\boldsymbol{L}\boldsymbol{R}\,\boldsymbol{x}^i=\boldsymbol{P}\,\boldsymbol{e}^i
$$

für  $i = 1, \ldots, n$  berechnet werden. Dabei ist  $e^i = (0, \ldots, 0, 1, 0, \ldots, 0)^T \in \mathbb{R}^n$  der *i*-te kanonische Basisvektor.

- (a) Schreiben Sie eine Funktion function Ainv = InverseDurchLRZerlegung(L,R,P), die die Inverse von A aus der gegebenen Zerlegung berechnet. Verwenden Sie dazu nacheinander Vorwärts- und Rückwärtssubstitution.
- (b) Vergleichen Sie Ihr Ergebnis für eine  $(n \times n)$ -Zufallsmatrix mit der built-in MATLAB-Funktion inv. Messen Sie die Laufzeiten für verschiedene  $n \in \mathbb{N}$ .

## Aufgabe 37:

Für einen Paramenter  $k \in \mathbb{N}$  ist das reelle Polynom  $p_k$  definiert durch die 3-Term-Rekursion

$$
p_0(x) = 1
$$
,  $p_1(x) = 2 - x$ ,  $p_{k+1}(x) = (2 - x)p_k(x) + p_{k-1}(x)$ .

(a) Schreiben Sie eine Funktion

$$
function y = aufgabe37a(x,k)
$$

in die Datei aufgabe37a.m. Die Funktion soll zu gegebenem Eingabevektor  $\boldsymbol{x} \in \mathbb{R}^n$  und Parameter k die Werte von  $p_{k}(x)$  in einen Vektor  $y \in \mathbb{R}^{n}$  schreiben.

Überprüfen Sie, ob die Eingabe k nicht negativ ist und geben Sie eine Fehlermeldung aus, falls dies nicht der Fall ist.

(b) Schreiben Sie eine Matlab-Funktion in die Datei aufgabe37b.m, die die Funktion

$$
f(x) = \sum_{i=0}^{K(x)} p_i(x)
$$

berechnet, wobei  $K(x) \in \mathbb{N}$  der größte Wert ist, so dass  $\sum_{i=0}^{K(x)} p_i(x) \leq 50$  gilt.

## Aufgabe 38:

Die Suche nach Datensätzen stellt eine wichtige Aufgabe in der Datenverwaltung dar. Hierbei kann oftmals angenommen werden, dass die Datenbasis bezüglich des Suchkriteriums sortiert vorliegt. Die Aufgabe lässt sich dann formal wie folgt beschreiben.

Finde zu einer aufsteigend sortierten Folge von Zahlen  $v_1 \le v_2 \le \ldots \le v_n \in \mathbb{Z}$  (Datenbasis) und einer Zahl  $x \in \mathbb{Z}$  den kleinsten Index *i*, so dass  $v_i = x$  gilt.

Der folgende Pseudo-Code beschreibt die sogenannte "Binäre Suche" zur Lösung der Aufgabe. Durch Vergleich von  $x$ mit dem mittleren Element $v_{\lfloor \frac{n}{2} \rfloor}$ der Folge ( $\lfloor \frac{n}{2} \rfloor$  $\left(\frac{n}{2}\right) \in \mathbb{N}$  ist  $\frac{n}{2}$  abgerundet) kann die Suche auf eine Folge der halben Länge beschränkt werden. Indem man diesen Vorgang rekursiv wiederholt, benötigt man nur  $log_2(n)$  Vergleiche um festzustellen, ob und wo x in der Folge zu finden ist.

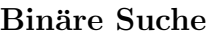

Eingabe:  $v \in \mathbb{Z}^n, x \in \mathbb{Z}$ Ausgabe:  $i \in \mathbb{N}$  mit  $v_i = x$ wenn  $n = 1$  dann wenn  $v_1 = x$  dann  $x$  gefunden an Position 1 sonst x nicht gefunden sonst  $m = \lfloor \frac{n}{2} \rfloor$  $\frac{n}{2}$ wenn  $x \leq v_m$  dann Suche nach x rekursiv in  $[v_1, \ldots, v_m]$ sonst Suche nach x rekursiv in  $[v_{m+1}, \ldots, v_n]$ 

(a) Implementieren Sie die binäre Suche in einer Funktion  $i = \text{aufgabe38a}(v, x)$ , die zu einem aufsteigend sortierten Vektor v und einer Zahl x entweder den kleinsten Index i mit  $v_i = x$  zurückliefert oder  $i = \infty$  falls x nicht in v gefunden werden konnte.

Sie dürfen selbstverständlich nicht die MATLAB-Funktion find verwenden!

(b) Schreiben Sie ein Matlab-Skript aufgabe38b, um die Funktion aus Aufgabenteil (a) zu testen. Laden Sie für den aufsteigend sortierten Vektor v die Daten aus aufgabe38daten.mat (load) und rufen Sie aufgabe38a mit  $x = 3, 7, 27$  auf. Implementieren Sie eine formatierte Ausgabe der Ergebnisse.

$$
v(5) = 3
$$
  

$$
v(18) = 7
$$
  
27 konnte nicht in v gefunden werden

Besprechung in den Übungen am 05. Januar 2015 - 08. Januar 2015